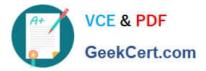

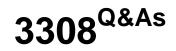

Avaya Contact Recording and Avaya Quality Monitoring R12 Implementation and Maintenance Exam

# Pass Avaya 3308 Exam with 100% Guarantee

Free Download Real Questions & Answers **PDF** and **VCE** file from:

https://www.geekcert.com/3308.html

# 100% Passing Guarantee 100% Money Back Assurance

Following Questions and Answers are all new published by Avaya Official Exam Center

Instant Download After Purchase

- 100% Money Back Guarantee
- 😳 365 Days Free Update
- 800,000+ Satisfied Customers

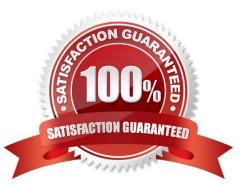

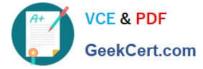

#### **QUESTION 1**

Which process is designed to verify that the server has passed the prerequisites, and is ready to install?

A. SR Tool

B. WFO setup.exe

C. Cap Test

D. Avaya WFO Preinstall utility

Correct Answer: D

#### **QUESTION 2**

A customer has installed two Network Interface Cards (NICs) on an Avaya Contact Recording Server, and they are unable to capture Real-time Transport Protocol (RTP) packets.

What are three possible reasons they are encountering this problemand (Choose three.)

A. The wrong NIC has been selected to use for RTP.

B. Both NICs belong to the same subnet, and are on a different subnet than the CLAN/H323, and AES IP address defined.

C. There is no network path between both NICs and the recorded IP telephones.

D. The gateway has not been set up on the NIC for only search and Replay purposes.

E. There is no network path between the Avaya Aura® Communication Manager media resources and the NIC on the Avaya Contact Recording server to use for RTP.

Correct Answer: ACE

#### **QUESTION 3**

While waiting to activate an Avaya Contact Recording license, some tests are run with the five- day license.

Once the full license is obtained, what is the path to update the Avaya Contact Recording to the full license?

- A. System > License > Change License
- B. System > Manage Users > Change License
- C. General Setup > Recorder > License
- D. General Setup > Recorder > Key Management Server

Correct Answer: C

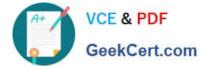

#### **QUESTION 4**

You are in the process of creating a new supervisor on the Framework server. You have created the user profile, but when you try and assign access rights, the "Edit Access Rights" button is greyed out.

What is causing this problem?

- A. You have not created a valid profile.
- B. You have not created the user name and password.
- C. You have not created the profile as a supervisor.
- D. You have not assigned a user to a group.

Correct Answer: D

#### **QUESTION 5**

You have the following servers.

1.

Avaya Contact Recorder Master

2.

Avaya Contact Recorder Standby

3.

Avaya Contact Recorder Slave

4.

Centralize Search and Reply server

What is the correct order for upgrading the Avaya Contact Recorder (ACR) servers?

A. 1, 3, 2, 4

B. 2, 1, 3, 4

C. 3, 1, 2, 4

D. 4, 1, 3, 2

Correct Answer: A

3308 Study Guide

### 3308 Exam Questions

## 3308 Braindumps